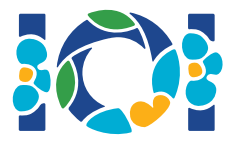

# **Mountains**

Tahmuras, the third king of ancient Persia, has conquered a huge army of deevs (demons). He wants to imprison as many of them as possible in Alborz mountains and let the others go. Alborz is a mountain range with a skyline that looks like a polygonal chain with *n* vertices. The *i*-th vertex (for all  $0 \leq i \leq n-1$ ) has coordinates  $(i, y[i])$ , i.e. with longitude  $i$  and altitude  $y[i]$ .

The deevs can be imprisoned on different vertices. No two imprisoned deevs should be able to see each other; otherwise, they will make eye contact and plan to escape. Two deevs cannot see each other if there is at least one vertex between them that is strictly higher than a line connecting their vertices.

In the following figure, a deev on vertex  $0$  can see deevs on vertices  $1$  and  $2$ . But it cannot see deevs on vertices 3, 4 and 5, since vertex 2 is higher than the line connecting vertex 0 to any of vertices 3, 4, or 5.

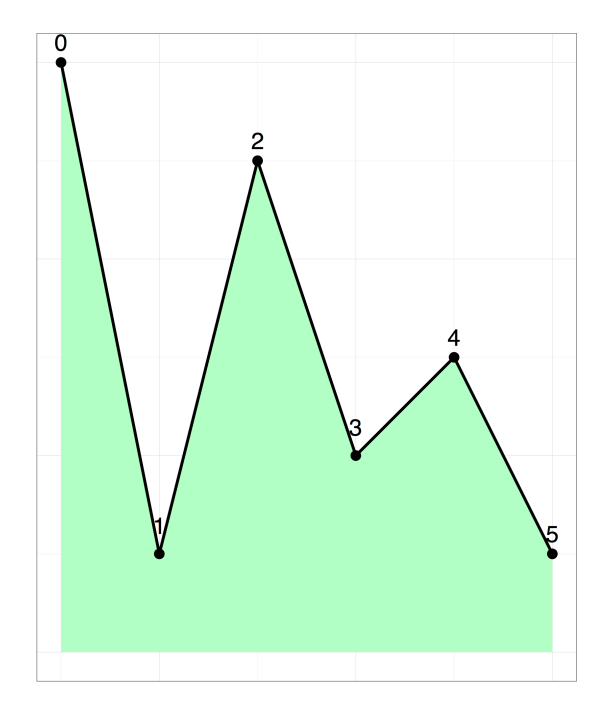

Your task is to help Tahmuras find the maximum number of deevs that can be imprisoned in Alborz mountains.

# Implementation details

You should implement the following procedure. It will be called by the grader once for each test case.

```
int maximum_deevs(int[] y)
```
•  $y$ : integer array of length  $n$ , the altitude of the vertices

This procedure should return the maximum number of deevs that can be imprisoned.

#### **Constraints**

- $1 \le n \le 2000$ ,
- $0\le y[i]\le 10^9$  (for all  $0\le i< n$ ).

### **Subtasks**

- 1. (20 points) *n* ≤ 19,
- 2. (20 points)  $n \leq 40$ ,
- 3. (30 points) *n* ≤ 300,
- 4. (30 points) No additional constraints.

# Examples

#### Example 1

Consider the polygonal chain given in the above figure.

```
maximum deevs([6, 1, 5, 2, 3, 1])
```
The answer is 3. One possible solution is to imprison deevs on vertices 1, 3 and 5.

#### Example 2

```
maximum_deevs([0, 1, 2])
```
The answer is 1. The deevs imprisoned on any pair of vertices can see each other (vertex 1 is on the line connecting vertices 0 and 2, not strictly higher).

# Sample grader

The sample grader reads the input in the following format:

- $\bullet$  line 1:  $n$
- line 2: *y*[0] *y*[1] *y*[2] … *y*[*n* − 1]

The sample grader prints a single line containing the return value of maximum\_deevs.